# **Marcin BAJOREK**, Antoni NOWAKOWSKI

POLITECHNIKA GDAŃSKA, KATEDRA INŻYNIERII BIOMEDYCZNEJ, ul. Narutowicza 11/12, 80 – 233 Gdańsk

# **Identyfikacja defektów strukturalnych z wykorzystaniem uproszczonego algorytmu tomografii termicznej**

#### **Mgr inż. Marcin BAJOREK**

Marcin Bajorek urodził się w 1982r. Ukończył studia na Wydziale Elektroniki, Telekomunikacji i Informatyki Politechniki Gdańskiej w 2006r, specjalność elektronika medyczna; jest doktorantem w Katedrze Inżynierii Biomedycznej Politechniki Gdańskiej. Zajmuje się m. in. badaniami z zakresu termografii dynamicznej oraz tomografii termicznej oraz zastosowaniem tych metod w medycynie.

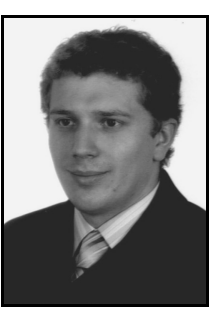

*e-mail: marcin.bajorek@wp.pl* 

#### **Streszczenie**

Praca dotyczy możliwości zastosowania metody tomografii termicznej do szybkiej rekonstrukcji parametrów termicznych oraz geometrycznych w badanych strukturach. Zdefiniowano uproszczoną procedurę zagadnienia odwrotnego pozwalającą na wstępne rekonstrukcje parametrów termicznych badanych struktur. Głównym założeniem algorytmu rekonstrukcyjnego jest wykorzystanie w pierwszym kroku rekonstrukcji jednowymiarowego modelu wymiany ciepła, by w kolejnym kroku dokonać analizy struktury 3-D. W celu weryfikacji jakości metody zaprezentowano wyniki symulacji oraz odpowiadające im wyniki rekonstrukcji parametrów termicznych.

**Słowa kluczowe**: termografia, tomografia termiczna, zagadnienie odwrotne, badania nieniszczące.

### **Structural defect identification using a simplified thermal tomography algorithm**

#### **Abstract**

A simplified procedure applied to solve the inverse problem of thermal tomography (Fig. 1) is described. In order to reduce the identification time of thermal parameters, two steps in the reconstruction procedure are proposed. The main idea is to introduce in the first phase of reconstruction a one-dimensional (1-D) model of heat exchange (Fig. 2) followed by analysis of a 3-D model using the preliminary 1-D data. In addition, some procedures for limiting the input data for the full reconstruction algorithm are introduced (Fig. 3). The concept is based on extracting basic information on properties of the tested object from one-dimensional simulations: detection of defect position - initial indication of the depth and its approximate size. In order to analyze properties of the algorithm, series of simulations that define the conditions for deployment of various defects (Fig.4. Tab. 1) are shown. The reconstruction results are presented in Section 5 as a graphical representation of the reconstructed depths of defects (Figs. 5 and 6). In addition, the absolute error and the defect depth reconstruction accuracy are given in Tabs. 2 and 3, respectively . Interpretation of the results shows that it is reasonable to use the 1-D model of heat transfer for reconstruction, however further development of algorithms and solutions is necessary to allow automatic transfer of appropriate results for the 3-D structure.

**Keywords**: thermography, thermal tomography, inverse problem, structure identification.

# **1. Wstęp**

W ostatnich latach można zaobserwować intensywny rozwój metod badawczych związanych z aktywną termografią dynamiczną (ADT). Powodem wzrostu zainteresowania metodą jest coraz lepsza jakość kamer termograficznych oraz większa dostępność tej technologii, spowodowana spadkiem jej ceny. Główny nurt prac skierowany jest na badania nieniszczące [1]. Stosowane są one zarówno w wielu gałęziach przemysłu, szczególnie do oceny stanu materiałów, jak i podejmowane są próby zastosowania

#### **Prof. dr hab. inż. Antoni NOWAKOWSKI**

Kierownik Katedry Inżynierii Biomedycznej Politechniki Gdańskiej. Specjalizuje się w elektronicznych pomiarach wielkości nieelektrycznych, zwłaszcza w termografii podczerwieni, w czujnikach, ale też w obrazowaniu i telematyce medycznej. Członek Komitetu Biocybernetyki i Inżynierii Biomedycznej PAN, Komisji Nauk Technicznych PAU, PKN CODATA, PTTS, PTIB, PTETiS i innych.

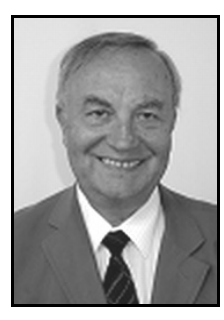

*e-mail: antowak@biomed.eti.pg.gda.pl* 

badań termicznych do diagnostyki medycznej [2]. Równolegle pojawiają się nowe koncepcje i algorytmy pomiarowe, do których można zaliczyć tomografię termiczną (TT). Pod pojęciem tym rozumiemy rekonstrukcję i wizualizację struktury wewnętrznej badanego obiektu na podstawie pomiarów dynamicznych procesów termicznych, poprzez pełną wizualizację 3-D rozkładu parametrów termicznych badanego obiektu. Parametrami tymi są pojemność i przewodność termiczna. Przewagą tomografii nad zwykłymi metodami projekcji obrazu jest możliwość określenia lokalizacji występujących zmian struktury (defektu) w przekroju lub w pełnej geometrii obiektu.

Pierwszy raz nazwa Tomografia Termiczna (TT) została użyta w badaniach zaproponowanych przez Vavilova [3, 4], jednak zastosowane tam procedury identyfikacji struktury nie wykorzystują rozwiązania zagadnienia prostego i odwrotnego przepływu ciepła do rekonstrukcji badanej struktury, a więc nie reprezentują metodologii prawdziwej tomografii. Zaproponowana przez Vavilova metoda identyfikacji defektów oparta jest na idei syntezy tak zwanych "maxigramów" oraz "czasogramów" z sekwencji obrazów termograficznych, po zastosowaniu impulsowego pobudzenia [5]. Głównym założeniem metody jest to, że głębsze wady ujawniają się na ogrzewanej powierzchni z opóźnieniem zależnym od głębokości położenia wady. W opublikowanych w 2010 roku badaniach [6] pokazano możliwość identyfikacji defektów o różnych średnicach zlokalizowanych na głębokości od 0,2 mm do 1 mm w fantomie wykonanym z tworzyw sztucznych.

Inne podejście do tomografii termicznej zaproponował Kushch [7] - rozwiązanie dwuwymiarowego zagadnienia odwrotnego dla pozyskiwania termicznych obrazów tomograficznych obrazujących duże wady w materiałach konstrukcyjnych. Ze względu na skomplikowane procedury obliczeniowe oraz małą moc obliczeniową komputerów w tamtym czasie, metoda ta nie została zaimplementowana praktycznie. Współcześnie jednak, dzięki rozwojowi komputerów i algorytmów przetwarzania danych, metody iteracyjnego rozwiązania zagadnienia odwrotnego uzyskują nowe możliwości i stają się coraz częściej wykorzystywane, także w tomografii termicznej w oparciu o rozwiązania jedno, dwu oraz trójwymiarowej procedury identyfikacji wad. Rozwiązaniem jest obliczenie położenia defektu, jego grubości oraz rozmiarów. Niestety, mimo wzrostu mocy obliczeniowej ciągłym problemem jest długi czas obliczeń. Dla przykładu program opracowany w Tomsk Research Institute of Introscopy (TRII) potrzebuje około 15s dla pojedynczego piksela na rozwiązanie modelu z pięcioma niewiadomymi, określającymi właściwości defektu [8]. Dla termogramu o typowej w dzisiejszych czasach rozdzielczych 320x240 pikseli, całkowity czas na otrzymanie rozwiązania wynosi 13 dni. Dlatego konieczna jest dalsza optymalizacja algorytmów oraz pełne określenie ograniczeń metody TT.

### **2. Pełna procedura tomografii termicznej**

Pełna procedura tomografii termicznej oznacza rekonstrukcję rozkładu parametrów termicznych, które odzwierciedlają właściwości struktury badanego obiektu. Zastosowanie metody tomografii termicznej do identyfikacji parametrów termicznych badanych struktur wymaga zdefiniowania oraz rozwiązania następujących problemów:

- opracowanie realistycznego modelu termicznego badanego obiektu oraz warunków wymiany ciepła;
- opracowanie procedur pomiarowych, umożliwiających rejestrację rozkładów temperatury w odpowiedzi na zastosowaną sekwencję pobudzeń;
- przeprowadzenie symulacji komputerowej rozwiązania zagadnienia prostego na podstawie założonego modelu termicznego;
- opracowanie założeń dotyczących warunków identyfikacji struktury w zagadnieniu odwrotnym na podstawie porównania wyników pomiarów i symulacji komputerowych.

Typowy proces obrazowania w TT przedstawiono na rys. 1. Wyniki pomiaru temperatury  $T_p$  obiektu rzeczywistego porównywane są z wynikami symulacji *Ts* modelu, który zakłada trójwymiarowy mechanizm wymiany ciepła. Dane te analizowane są przez funkcję modyfikacji parametrów modelu, która generuje poprawkę do modelu. Procedura ta powtarzana jest aż do momentu uzyskania akceptowalnej zgodności pomiaru i symulacji. Po osiągnięciu wybranego warunku końca procedury, proces jest kończony, a wynikiem jest struktura modelu o określonym rozkładzie parametrów termicznych. Dane te pozwalają na lokalizację i określenie grubości warstwy obszaru o wybranych parametrach. Główną wadą tego rozwiązania jest czas otrzymania końcowych wyników. Spowodowane jest to koniecznością powtórzenia (czasami nawet do 1000 powtórzeń) pełnej symulacji 3-D rozkładu ciepła na powierzchni badanej struktury. Zmniejszenie liczby pełnych symulacji 3-D może znacząco zmniejszyć czas identyfikacji parametrów badanych materiałów.

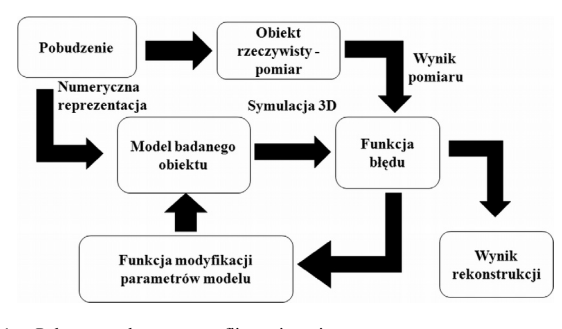

Rys. 1. Pełna procedura tomografii termicznej Fig. 1. Full procedure of thermal tomography

# **3. Optymalizacja procedury rozwiązania zagadnienia odwrotnego**

W celu zmniejszenia czasu identyfikacji parametrów termicznych zaproponowano kilka kroków wpływających na procedurę rekonstrukcji. Głównym założeniem jest wprowadzenie w pierwszej fazie rekonstrukcji jednowymiarowego modelu wymiany ciepła, co oznacza jedynie modelowanie rozkładu temperatury w głąb struktury. Koncepcja polega na wydobyciu jak największej ilości informacji o właściwościach obiektu z jednowymiarowych symulacji; m. in. wykrycie obszarów, gdzie znajdują się defekty, wstępne określenie głębokości, na której znajdują się defekty oraz orientacyjne określenie ich rozmiarów. Schemat uproszczonej procedury rekonstrukcji przedstawia schemat blokowy na rys. 2. W pierwszym etapie wczytana jest odpowiednia sekwencja termograficzna, następnie dla każdego piksela lub grupy pikseli przeprowadzana jest procedura przygotowania wyników. Szczegóły procedury przygotowania wyników opisane zostały poniżej. Równocześnie z wczytaniem sekwencji pomiarowej odbywa się procedura symulacji przepływu ciepła uwzględniająca jednowymiarowy model wymiany ciepła.

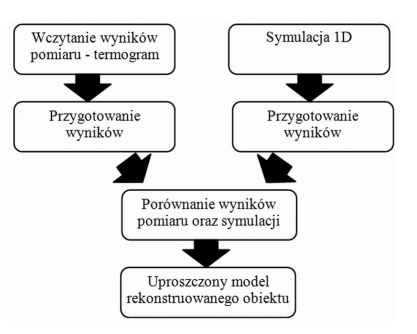

Rys. 2. Schemat uproszczonej procedury zagadnienia odwrotnego Simplified diagram of the inverse problem

Jako dane wejściowe do symulacji należy podać m. in.: parametry pobudzenia, wartość temperatury na powierzchni w stanie ustalonym, grubość defektu oraz, jeśli są znane, orientacyjne parametry termiczne struktury i defektów. Na podstawie podanych parametrów algorytm automatycznie tworzy wszystkie możliwe konfiguracje rozmieszczenia oraz rozmiaru defektów i dokonuje symulacji. Liczba punktów, dla których jest liczony model 1D, zależy od dostarczonych danych wejściowych. Otrzymane wyniki symulacji przygotowywane są w identyczny sposób, jak wyniki pomiaru do dalszej analizy.

Dodatkowo, do algorytmu rekonstrukcji wprowadzono kilka mniejszych modyfikacji wpływających na usprawnienie i zmniejszenie czasu rekonstrukcji. Operacje te wykonywane są w bloku *Przygotowanie wyników*. Ważnym elementem w procedurze porównywania wyników pomiarów z wynikami symulacji jest ich poprawność oraz jak największa niezależność od warunków przeprowadzania eksperymentu. W związku z tym w procedurze analizy należy unikać uwzględnienia jedynie bezwzględnej wartości temperatury. Normalizacja wartości temperatury może być wykonana w różny sposób. W pracy przyjęto wartość względnego kontrastu termicznego *Cr* jako optymalnego parametru opisującego właściwości poszczególnych pikseli. Wartość względnego kontrastu termicznego obliczana jest zgodnie z wzorem:

$$
C_r(t) = 100 \cdot (T(t) - T_{ref}(t))/T_{ref}(t), \qquad (1)
$$

gdzie: *T(t) –* wartość temperatury na powierzchni w dowolnym punkcie, *Tref(t) –* wartość temperatury na powierzchni w wybranym punkcie, o którym wiemy, że nie znajduje się tam żaden defekt. Obliczoną wartość względną kontrastu termicznego dla wybranego piksela przedstawia rys. 3(A).

Obliczona wartość kontrastu termicznego ma charakter sygnału ciągłego, który może przyjmować nieskończenie wiele wartości. W celu osiągnięcia skończonego zbioru danych zastosowano procedurę kwantyzacji. Rys. 3(B) przedstawia sygnał kontrastu po kwantyzacji. Liczba poziomów kwantyzacji *P* określa stopień dokładności, z jaką porównywane będą poszczególne wartości. Kolejny krok ma na celu usprawnienie procedury porównania wyników. Jedno z możliwych podejść do porównania zarejestrowanych wyników pomiaru oraz wyników otrzymanych w symulacji, może polegać na obliczeniu kwadratu różnicy temperatury pomiędzy odpowiadającymi sobie pikselami w funkcji czasu. Jednak wybór mniejszej liczby punktów czasowych z termogramu dla celów porównawczych jest lepszy ze względu na możliwość przyspieszenia procedury iteracji. W tym celu algorytm przygotowuje N-elementowe wektory *V* opisujące poszczególne punkty pomiarowe, tak jak na rys. 3(C). Pojedynczy wektor składa się z N-2 elementów otrzymanych w wyniku próbkowania sygnału kontrastu termicznego z określoną częstotliwością oraz dodatkowo 2 elementów opisujących wartość maksymalnego kontrastu termicznego (czas wystąpienia *teks* oraz jego wartość *Peks*).

W ostatnim kroku następuje porównanie wektorów *V* otrzymanych dla danych pomiarowych oraz symulacji. W przypadku, kiedy wszystkie składowe wektorów są identyczne, parametry punktu związanego z wektorem są przyjmowane jako rozwiązanie. Po rozwiązaniu zagadnienia odwrotnego oczekujemy następujących rezultatów: lokalizacji defektu w powierzchni (*x*,*y*) struktury, identyfikacji parametrów termicznych, jeśli były poszukiwane, określenia parametrów geometrycznych defektu. Uzyskany we wstępnej fazie model rekonstruowanego obiektu przekazany zostaje do pełnej procedury tomografii termicznej, gdzie wykonywane są symulację z uwzględnieniem modelu 3-D.

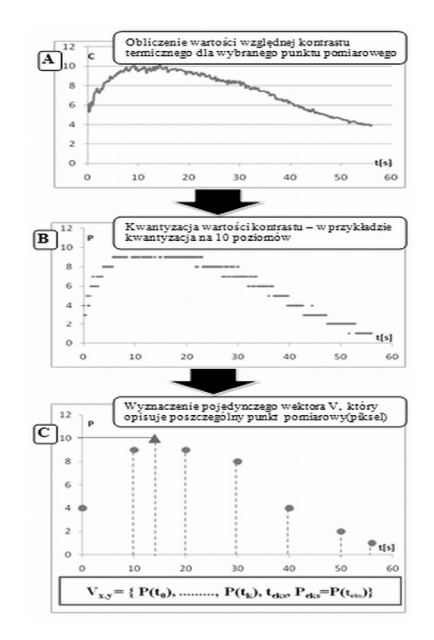

Rys. 3. Procedura przygotowania wyników Fig. 3. The procedure for preparation of the results

### **4. Procedura symulacji**

W celu przeanalizowania właściwości algorytmu wstępnej rekonstrukcji parametrów termicznych struktury na podstawie wartości temperatury zarejestrowanej podczas badań ADT, przeprowadzono szereg badań symulacyjnych definiujących różne warunki rozmieszczenia defektów. Założono, że w strukturze o znanych parametrach termicznych znajdują się defekty w kształcie prostopadłościanu, którego podstawą jest kwadrat. W celu jasnego zdefiniowania modelu geometrycznego przyjęto następujące oznaczenia opisujące rozmiar oraz położenie defektów w strukturze (rys. 4): *H* – głębokość, na jakiej umieszczony jest defekt [mm], *d* – bok podstawy defektu [mm], *h* – wysokość defektu [mm].

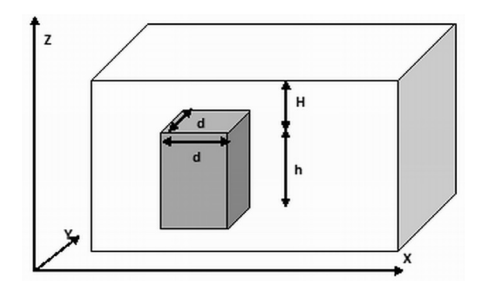

Rys. 4. Schemat umieszczenia pojedynczego defektu w strukturze Fig. 4. Scheme of location of a single defect in the structure

W każdym ze zanalizowanych przypadków symulowany był rozkład temperatury na powierzchni struktury. Symulowany czas trwania badania wynosił 90 sekund, w pierwszej fazie trwającej 30 sekund symulowane było ochładzanie obiektu (parametry konwekcji wymuszonej, ochładzanie strumieniem dwutlenku węgla), druga faza natomiast odpowiadała naturalnemu ogrzewaniu obiektu (konwekcja swobodna - powietrze). Rozważana struktura miała następujące wymiary 50x50 mm i 10 mm wysokości. W badanych przypadkach założono różne konfiguracje położenia oraz rozmieszczenia defektów. W tym celu określono krok *k*, który definiuje stałą wartość, o jaką różni się wybrany wymiar kolejnych defektów. Wykonano cztery symulacje dla konfiguracji defektów przedstawionych w tab. 1. Symulacje wykonano zgodnie z trójwymiarowym modelem wymiany ciepła przy pomocy oprogramowania przedstawionego w [8].

Tab. 1. Konfiguracja rozmieszczenia oraz rozmiarów defektów w strukturze dla poszczególnych symulacji

Tab. 1. Configuration of size and distribution of defects in the structure for each simulation

| Lp.            | Liczba<br>defek-<br>tów | $k$ [mm] | $H$ [mm]    | $h$ [mm]           | $d$ [mm]  |  |  |
|----------------|-------------------------|----------|-------------|--------------------|-----------|--|--|
|                | 9                       | 0,2      | od 0,4 do 2 | do końca struktury |           |  |  |
| $\overline{c}$ | 9                       | 0,5      | $od1$ do 5  |                    |           |  |  |
| 3              | 9                       | 0,5      | $od1$ do 5  |                    |           |  |  |
| 4              | $\mathbf Q$             | 0,2      |             | do końca struktury | od 4 do 8 |  |  |

## **5. Wyniki rekonstrukcji**

W celu weryfikacji proponowanych uproszczeń algorytmu zagadnienia odwrotnego przeprowadzono rekonstrukcję parametrów geometrycznych defektów umieszczonych w symulowanych strukturach. Na rys. 5 przedstawiono graficzny wynik rekonstrukcji głębokości umieszczenia defektów dla symulacji numer 1. Rys. 6 przedstawia natomiast błąd rekonstrukcji głębokości umieszczenia defektów, liczony pomiędzy wartością zrekonstruowaną, a jej faktyczną wartością. Przedstawione wyniki rekonstrukcji pokazują dobrą zgodność wyników rekonstrukcji położenia oraz głębokości umieszczenia defektów. Analiza wizualna zaprezentowanych wyników pokazuje, że lokalizacja defektów została poprawnie przeprowadzona, szczególnie na rys. 6, dokładnie widać kształt wszystkich 9 defektów. Dodatkowo można zaobserwować, że algorytm rekonstrukcyjny w każdym z analizowanych defektów wykrył nieznacznie większy rozmiar defektu niż w rzeczywistości (obszar naokoło obiektu). Błąd ten wynika z zastosowanego jednowymiarowego modelu wymiany ciepła do rekonstrukcji danych otrzymanych przy pomocy trójwymiarowego modelu.

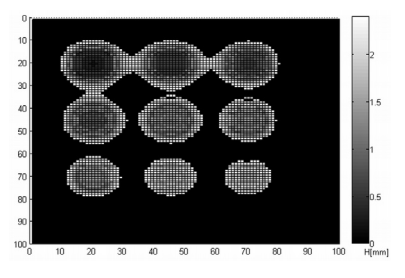

Rys. 5. Wynik rekonstrukcji głębokości umieszczenia defektów dla symulacji nr 1 Fig. 5. Reconstruction of the depth of defects for simulation No. 1

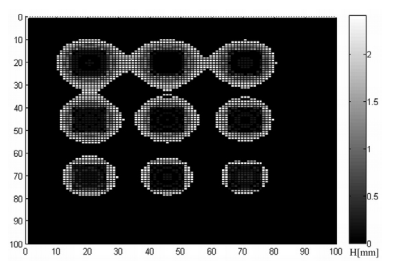

Rys. 6. Błąd bezwzględny rekonstrukcji głębokości umieszczenia defektów Fig. 6. Absolute error of the depth reconstruction of defect placement

W celu określenia poprawności rekonstrukcji parametrów defektu w sposób ilościowy, obliczono średni błąd bezwzględny *|∆Havg|* liczony pomiędzy zrekonstruowaną wartością głębokości, a rzeczywistą jej wartością. Błąd ten liczony jest niezależnie dla poszczególnych defektów oraz dla 3 wielkości badanych obszarów wynoszących odpowiednio 10 %, 25 % oraz 100 % powierzchni defektu (powierzchnie otrzymaną poprzez przekrój defektu w płaszczyźnie x-y, w analizowanych przypadkach jest to kwadrat o boku d). Obliczone wartości dla przypadku pierwszego zestawiono w Tab. 2. Przedstawione dane potwierdzają, że uzyskane wyniki rekonstrukcji głębokości umieszczenia defektów są poprawne. Bardzo dobre wyniki otrzymano dla defektów umieszczonych do głębokości 1,8 mm. W przypadku defektu umieszczonego na głębokości 2 mm błąd rekonstrukcji wzrósł do około 0,4 mm. Wyniki rekonstrukcji głębokości *H* w każdym z analizowanych przypadków osiągają zdecydowani mniejszy błąd dla obszarów stanowiących 10 i 25 % powierzchni defektu, co dowodzi, że w centrum defektu jego parametry zostają określone najdokładniej.

Tab. 2. Średni błąd bezwzględny |*∆Havg*| dla zrekonstruowanych danych z symulacji Tab. 2. The average absolute error |*∆H<sub>avg</sub>*| for the reconstructed data from simulations

| Badany                | $ \Delta H_{\text{ave}} $ [mm] |          |          |      |      |      |              |      |      |      |
|-----------------------|--------------------------------|----------|----------|------|------|------|--------------|------|------|------|
| obszar <sup>[%]</sup> | $H$ [mm]                       | 0,4      | 0.6      | 0,8  | 1,0  | 1,2  | 1,4          | 1,6  | 1,8  | 2,0  |
| 10                    |                                | 0,11     | $\bf{0}$ | 0.2  | 0.2  | 0.02 | $\mathbf{0}$ | 0.2  | 0.2  | 0,37 |
| 25                    | 0.04                           | $\bf{0}$ | 0.17     | 0.17 | 0,04 | 0.13 | 0.2          | 0.07 | 0,39 |      |
| 100                   | 0,15                           | 0,1      | 0,16     | 0,23 | 0,1  | 0,15 | 0,34         | 0,11 | 0.29 |      |

W tabeli tab. 3. zestawiono dokładność rekonstrukcji  $D_H$  oraz czasy identyfikacji  $t_R$ , otrzymane dla poszczególnych rekonstruowanych wyników symulacji. Dokładność rekonstrukcji  $D_H$  obliczona jest jako procentowy stosunek poprawnie zrekonstruowanych punktów do całkowitej liczby rekonstruowanych punktów. Algorytm określający liczbę poprawnie zrekonstruowanych punktów działa w przestrzeni 2D. Porównywana jest rzeczywista oraz zrekonstruowana głębokość umieszczenia defektów w odpowiadających sobie punktach. Jeśli różnica pomiędzy rzeczywistą wartością, a wartością zrekonstruowana jest mniejsza, bądź równa niż wartość dopuszczalnego (akceptowalnego) błędu *∆r* to przyjmujemy, że wynik rekonstrukcji jest poprawny. W każdym z analizowanych przypadków wartość dopuszczalnego błędu liczona jest według następującego wzoru:

$$
\Delta r = n \cdot p \tag{2}
$$

gdzie: *n* – stopień dokładności rekonstrukcji; *p* – podstawowa wartość błędu [mm].

Dodatkowo dla wybranych symulacji przeprowadzono badanie dokładności rekonstrukcji w zależności od zmiany jej parametrów (*P*- liczby poziomów kwantyzacji, *N* – liczba elementów wektora, *G* – liczba grup przebadanych parametrów termicznych defektu). Procedura rekonstrukcji dla każdego przypadku wykonywana była na typowym komputerze klasy PC (3GB RAM, Intel Core Duo 2,27 GHz).

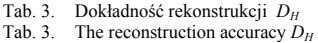

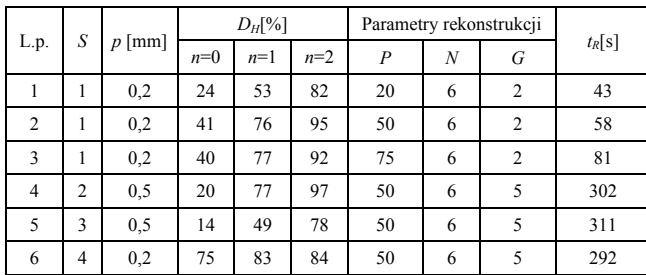

Przedstawione w tabeli dane dotyczące dokładności rekonstrukcji pokazują, że dla każdej symulacji uproszczona procedura rekonstrukcji głębokości umieszczenia defektów pozwala na wstępne określenie tego parametru. Procent bezbłędnie określonych punktów waha się w zależności od rekonstruowanej symulacji pomiędzy 12 a 40%, natomiast, gdy zwiększymy stopień dokładności rekonstrukcji do  $n=1$ , to  $D_H$  wynosi pomiędzy 49 do 83%. W ostatnim z prezentowanych przypadków, gdy *n* = 2, liczba poprawnie zidentyfikowanych punktów wzrasta znacząco, w niektórych przypadkach osiągając nawet ponad 90%. Nieodpowiedni dobór parametrów uproszczonej rekonstrukcji, a szczególnie liczby poziomów segmentacji *P*, może pogorszyć wyniki rekonstrukcji. Zbyt mała liczba poziomów może znacząco zmniejszyć dokładność rekonstrukcji, natomiast zbyt duża liczba poziomów może sprawić, że czas uproszczonej rekonstrukcji znacząco wzrośnie, bez równoczesnego wzrostu dokładności. Czas rekonstrukcji głębokości ukrycia defektu w przypadku znajomości jego parametrów termicznych wynosi około jednej minuty. Natomiast, gdy wzrasta liczba przeszukiwanych wartości parametrów termicznych defektu *G* (np. jak w analizowanych przypadkach do 5) to czas rekonstrukcji obejmujący wykrycie parametrów termicznych defektu oraz jego głębokości wydłużył się do około 300 s.

### **6. Wnioski**

Przedstawiona modyfikacja procedury rozwiązania zagadnienia odwrotnego stwarza możliwości znacznego skrócenia czasu trwania rekonstrukcji, przy jednoczesnym zachowaniu dokładności. Stosując w procedurze identyfikacji model 1-D wymiany ciepła można wstępnie określić parametry geometryczne oraz termiczne defektu; otrzymane w ten sposób dane po odpowiedniej interpretacji mogą znacząco uprościć dalszą procedurę rekonstrukcji. Konieczne jest jednak dalsze rozwijanie algorytmów i przygotowanie rozbudowanych rozwiązań (np. z wykorzystaniem sieci neuronowych), które pozwolą na automatyczne wnioskowanie i przekazywanie odpowiednich wyników do procedury trójwymiarowej. Czas identyfikacji wstępnych wartości parametrów termicznych z wykorzystaniem uproszczonej procedury tomografii termicznej maksymalnie wynosi kilka minut. Wykorzystanie tych wyników do dokładnej już rekonstrukcji z uwzględnieniem modelu trójwymiarowego, może skrócić czas pełnej rekonstrukcji z kilkunastu do 2-3 dni, a może nawet kilku godzin.

### **7. Literatura**

- [1] Maldague X.: Nondestructive Evaluation of Materials by Infrared Thermography, London, Springer Verlag, 1993.
- [2] Nowakowski A., Kaczmarek M., Rumiński J., Hryciuk M.: Postępy termografii – aplikacje medyczne, Wydawnictwo Gdańskie, 2001.
- [3] Vavilov V., Shirayev V.: Thermal Tomograph USSR Patent no. 1.266.308, 1985.
- [4] Vavilov V., Kourtenkov D., Grinzato E., Bison P., Marinetti S., Bressan C.: Inversion of Experimental Data and Thermal Tomography Using Thermo Heat and Termidge Software, Proc. QIRT'94, 1994.
- [5] Vavilov V., Maldague X.: Dynamic Thermal Tomography: New Promise in the IR Thermography, Proc. SPIE, 1682, 1992.
- [6] Vavilov V., et al.: Thermal (Infrared) Tomography: Terminology, Principal Procedures, and Application to Nondestructive Testing of Composite Materials, Russian Journal of Nondestructive Testing, Vol.  $46(3)$ ,  $151 - 161$ , 2010.
- [7] Kushch D.V., Rapoport, D. A., Budadin O.N.: Inverse Problem of Automated Thermal Testing, Defektoskopiya, 5, 64-88, 1988.
- [8] Grinzato E., Marinetti S.: Materials NDE by non linear filtering applying heat transfer models, Advances in Signal Processing for Non Destructive Evaluation of Materials, Maldague X., ed., NATO ASI Series, Series E: Applied Sciences, Kluwer Academic Publishers, Vol. 262, 117-132, 1994.
- [9] Bajorek M., Kaczmarek M.: Heat transfer analysis software adapted to skin burn depth simulations, 4-th EMBEC, Springer, Antwerp, 2008.

 $\mathcal{L}_\text{max}$  and the contract of the contract of the contract of the contract of the contract of the contract of the contract of the contract of the contract of the contract of the contract of the contract of the contrac

*otrzymano / received: 02.08.2011 przyjęto do druku / accepted: 05.09.2011 artykuł recenzowany*